## Calgary French & International School

## CFIS ONLINE CALENDAR SUBSCRIBE TO OUR CUSTOMIZED ONLINE CALENDAR FOR YOUR CHILD(REN)'S NEW GRADE(S) NOW!

We encourage all parents to subscribe to a customized CFIS iCal feed on their phone and home computer.

From feedback in our parent survey and throughout the last school year, we updated the customizable calendar with more specific feeds for families with children in the Secondary Division.

The calendar feeds are now grade-specific from preschool to Grade 12, with separate feeds by gender for athletics up to senior high. Athletics comprise the majority of Secondary Division events during a given month and separating these feeds further will allow parents to turn practices and games on and off depending on whether their child is on a team that season.

Faculty and staff entering calendar dates make an effort to ensure that all information for the coming month is uploaded to the calendar before the last day of the month previous. Sometimes, cancellations or added events will appear on the calendar during a given calendar month.

Please note the print option to allow families to print calendars is useful, but you may miss changes to times or event cancellations or additions.

Subscriptions instructions change based on your device. Be sure to set the calendar refresh time to five minutes and turn your alerts on, if given the option. Follow the steps to the right to download the iCal feeds and search online to get instructions for your particular phone or operating system.

It is useful to note that iCal feeds can be deleted and redone, if you make a mistake. Please look for instructions specific to your device on how to do so.

Email tgerritsen@cfis.com if you are having difficulties with your online calendar. Thank you!

*We encourage CFIS families to use our electronic calendar subscriptions as their primary source of information.* 

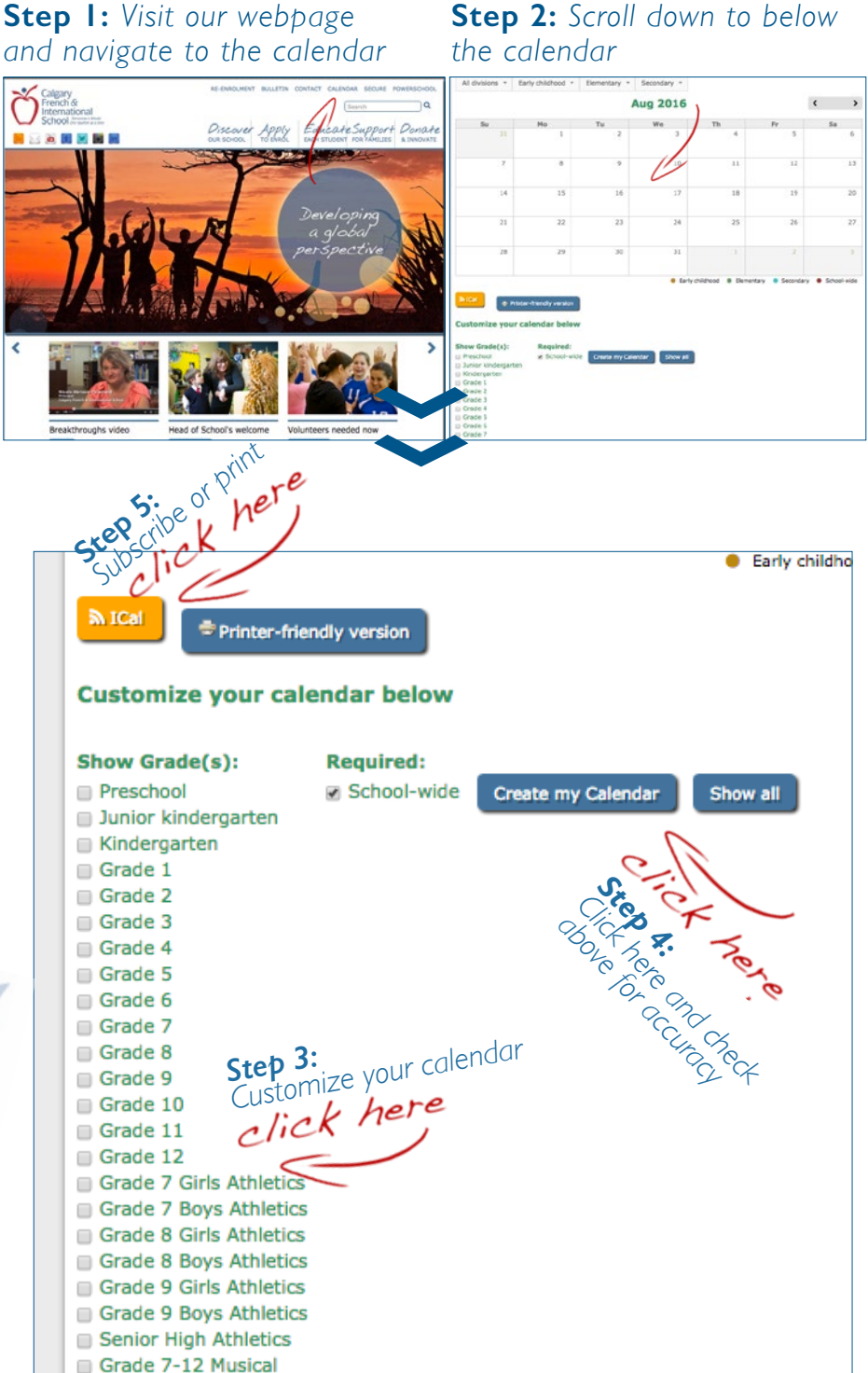

## **Step 2:** *Scroll down to below*